## **GEP1437-2BA00**

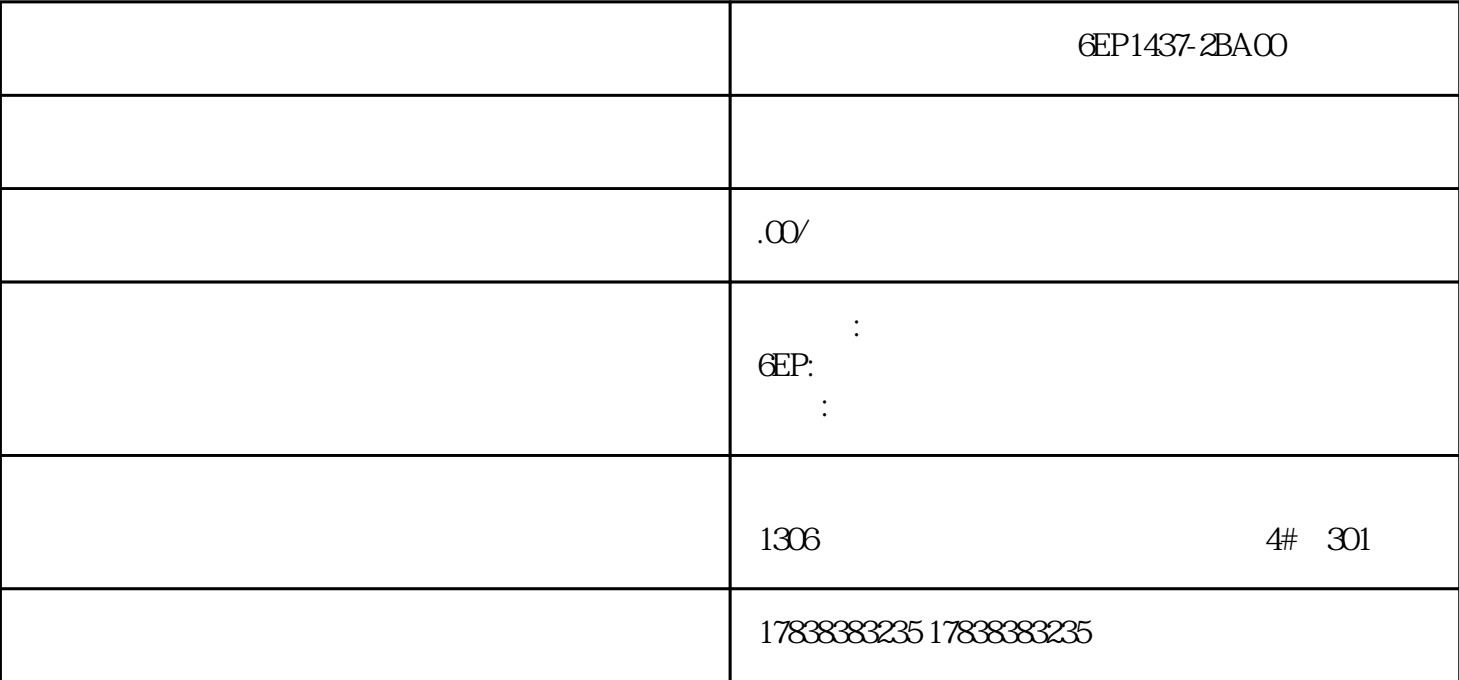

**1500** 

 $24V$ 

jingque

 $S7-1500$ 

1.DC24V

1. TM count2X24

 $1$ 

 $24V$ 

S71500CPU<br>24V 24V

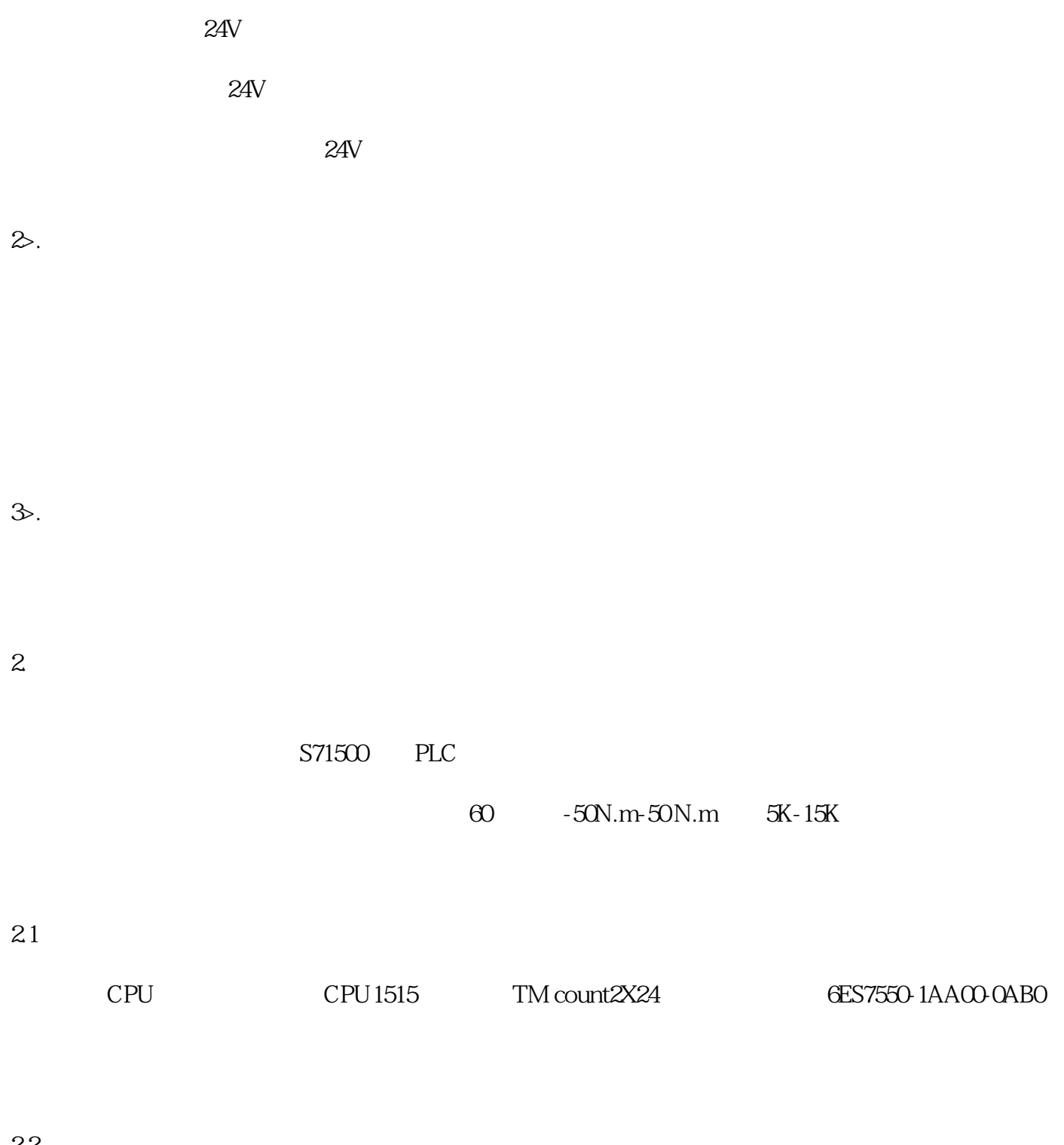

 $22$ 

 $\sim$  2,  $\sim$ 

 $1200$ 

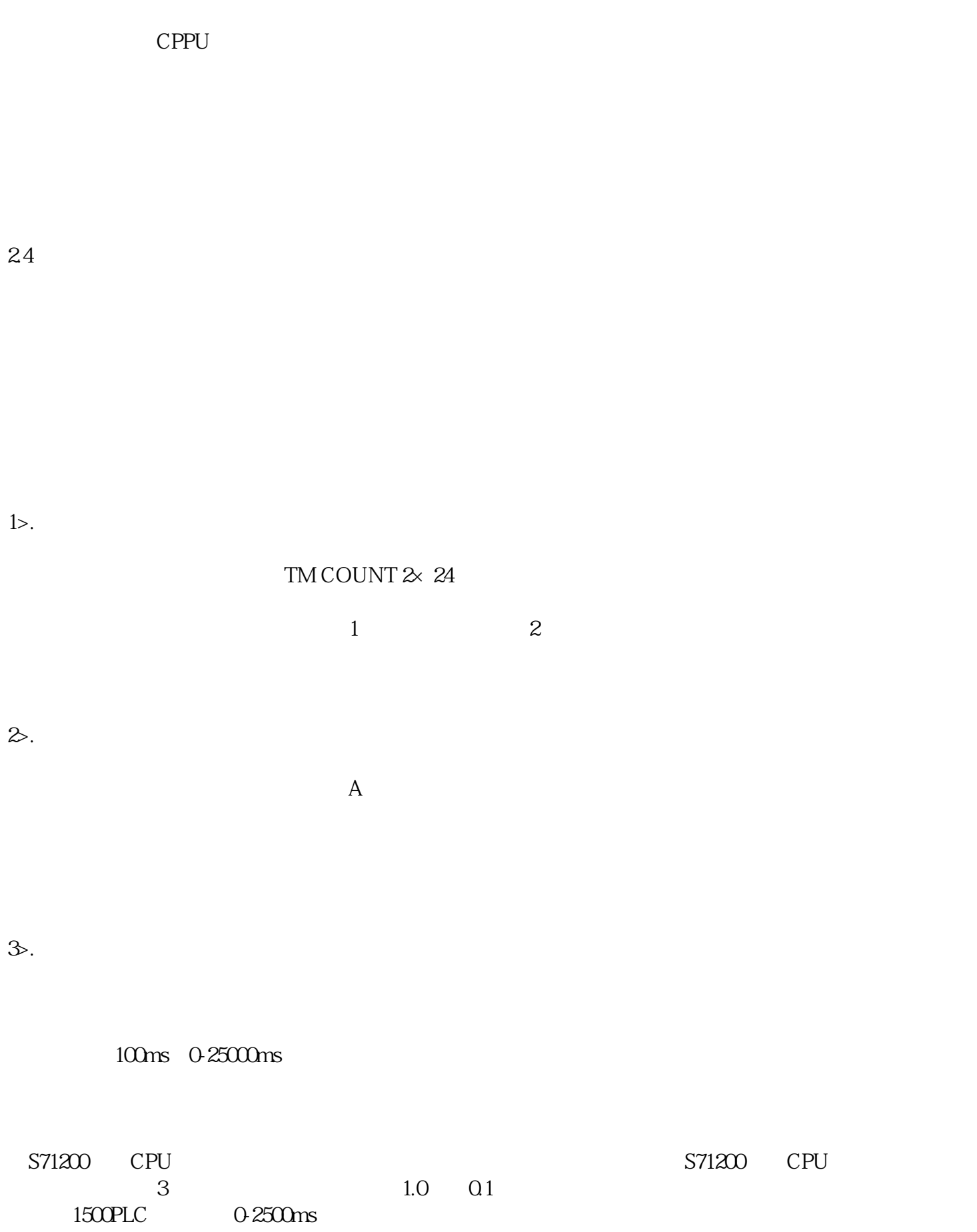

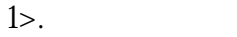

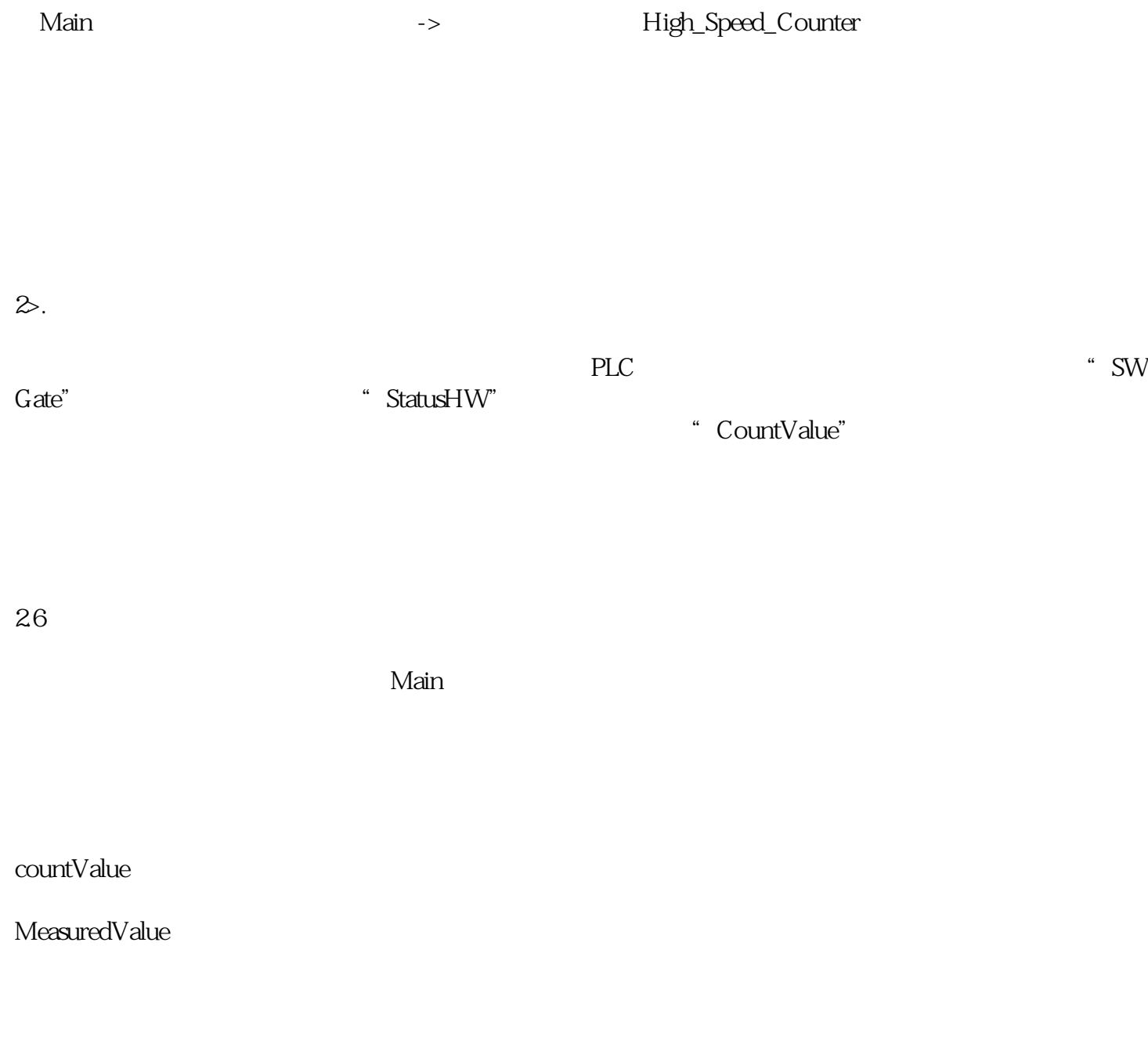

27

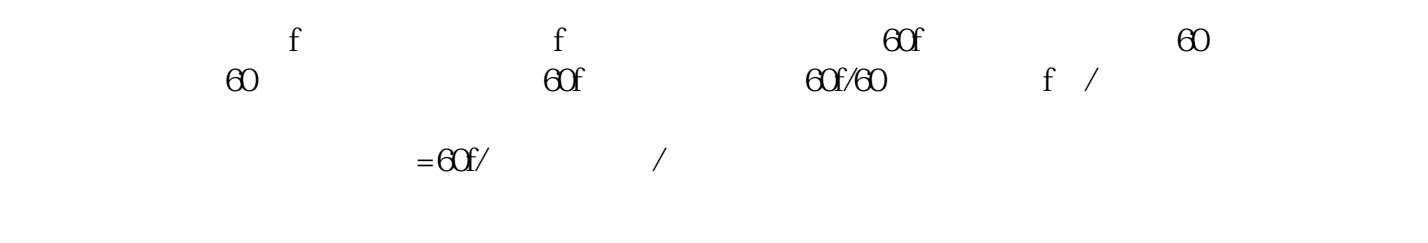

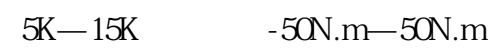

 $ID1000$